**Государственное бюджетное общеобразовательное учреждение Самарской области средняя общеобразовательная школа имени Героя России Евгения Александровича Кирюшина с. Большая Раковка муниципального района Красноярский Самарской области**

РАССМОТРЕНО: на заседании ШМС протокол № 1 от « $22 \times 06 = 2022$ г. Руководитель ШМС\_\_\_\_\_/Пшенина  $M.B/$ (ФИО)

ПРОВЕРЕНО: Зам. директора по УВР \_\_\_\_\_/Семиколенова В.В. / (ФИО) « 24 »  $08$  2022г.

УТВЕРЖДАЮ: Директор школы \_\_\_\_\_\_\_\_\_\_\_/Ю.А.Табаков/ (ФИО) Приказ №130 -од от 31.08.2022 г.

ДОКУМЕНТ ПОДПИСАН ЭЛЕКТРОННОЙ ПОДПИСЬЮ

Сертификат 6046c2a75b98203bc71da530b2fe04b6b20fecdd Владелец Табаков Юрий Александрович Действителен с 15.09.2021 по 15.12.2022

# **РАБОЧАЯ ПРОГРАММА**

## **ПО ВНЕУРОЧНОЙ ДЕЯТЕЛЬНОСТИ**

Направление: информационная культура

Название программы: **«В мире информатики»**

Класс: 2-4

Количество часов по учебному плану: 102 ч. в год, 1 ч. в

неделю.

Составитель: учитель Табаков Ю.А.

Рабочая программа по внеурочной деятельности «В мире информатики» адресована учащимся 2-4 классов и разработана в соответствии с требованиями ФГОС начального общего образования и входит во внеурочную деятельность по социальному направлению развития личности.

#### **Результаты освоения курса внеурочной деятельности**

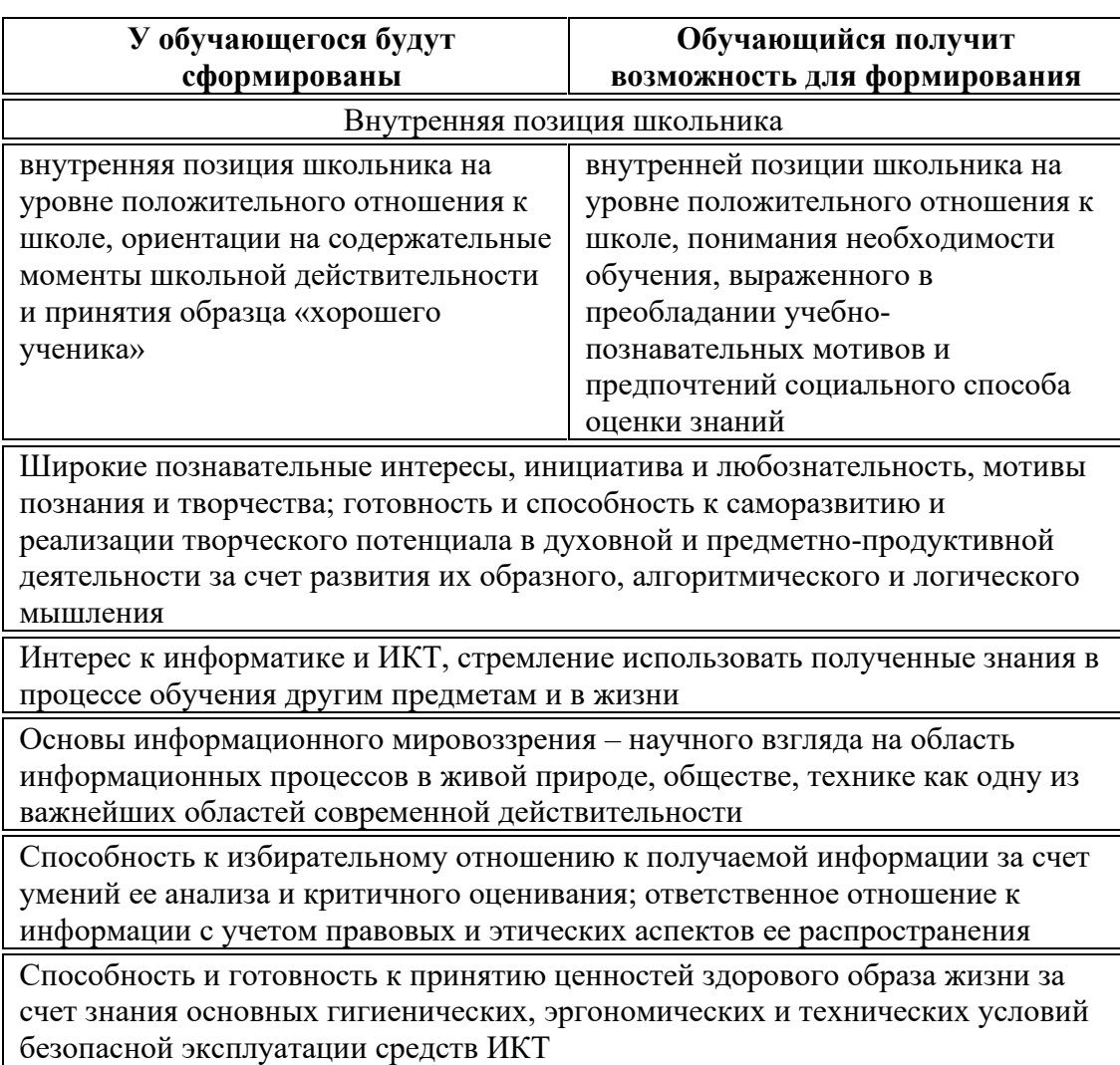

### **Личностные результаты**

#### **Метапредметные**

#### Познавательные универсальные действия

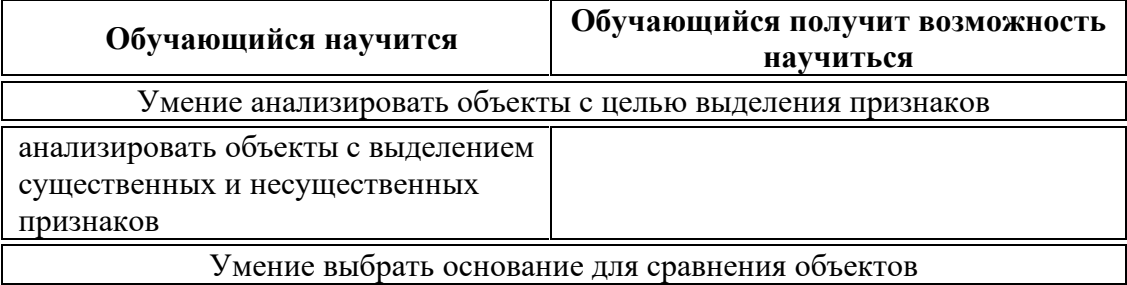

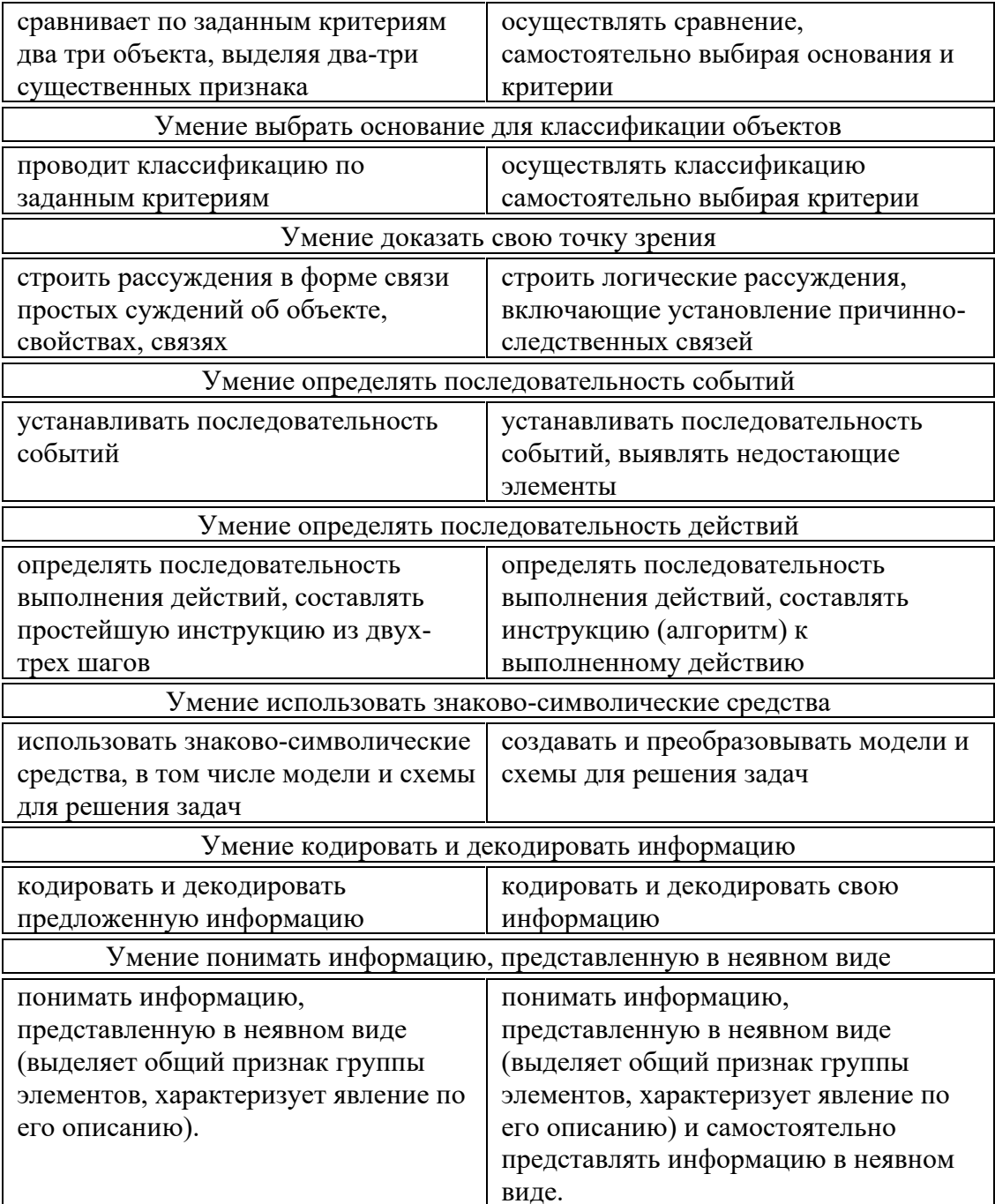

## Регулятивные универсальные действия

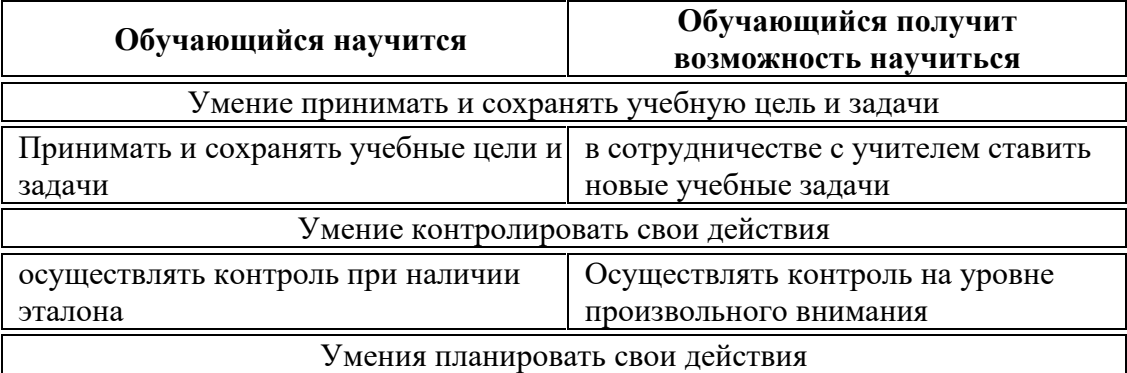

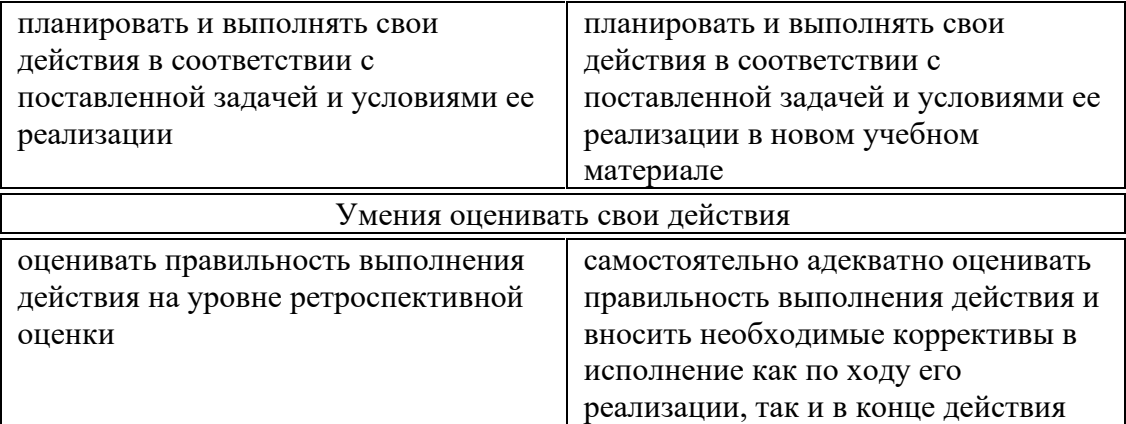

#### Коммуникативные универсальные действия

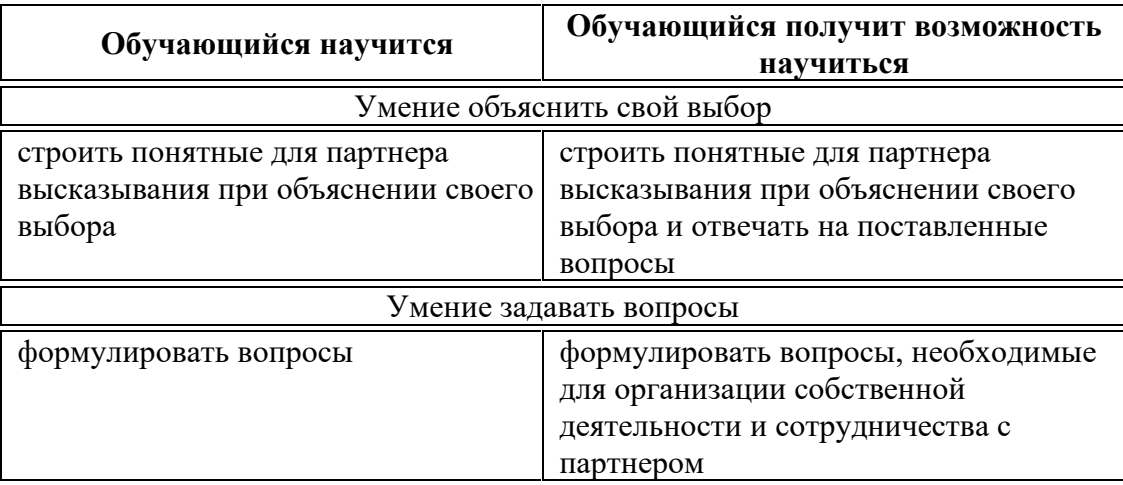

#### Предметные результаты

Предметными результатами освоения программы «В мире информатики» являются следующие знания и умения:

Знать:

правила поведения при работе с компьютером

основные устройства компьютера

понятие файла

владение понятиями «равно», «не равно», «больше», «меньше», «вверх», «вниз», «вправо», «влево», «действия предметов», «возрастание», «убывание», «множество», «симметрия»

название цветов, форм и размеров предметов

понятие фрагмента рисунка

точные способы построения геометрических фигур

понятие пикселя и пиктограммы

основные способы работы с информацией в программе Paint, Word, Power Point. Уметь:

уверенно и легко владеть компьютером

делать выбор в режиме «меню» и управлять объектами на экране монитора

использовать клавиатуру и мышь при работе с прикладными программами работать с интерактивной доской

вставлять картинки из файлов

получать различные варианты решения для одной и той же задачи

выделять форму предметов; определять размеры предметов; располагать предметы, объекты, цифры по возрастанию, убыванию; выделять, отображать, сравнивать множества и его элементы; уметь строить симметричные изображения простых геометрических фигур

создавать рисунки в графическом редакторе Paint

уметь составлять презентации в программе Power Point

создавать текстовые документы

печатать текст

редактировать текст

вставлять рисунки, объект WordArt

самостоятельно составлять композиции

видеть ошибки и уметь их исправлять.

Учащиеся должны уметь использовать приобретенные знания и умения в учебной деятельности и повседневной жизни:

готовить сообщения с использованием различных источников информации: книг, прессы, радио, телевидения, устных сообщений и др.

применять точную и понятную инструкцию при решении учебных задач и в повседневной жизни

придерживаться этических правил и норм, применяемых при работе с информацией, применять правила безопасного поведения при работе с компьютером

уметь давать полные ответы и аргументировать свои выводы

#### **Формы организации и виды деятельности**

Целесообразно применять общие и специфические методы, связанные с применением средств ИКТ:

Словесные методы обучения (рассказ, объяснение, беседа)

Наглядные методы (наблюдение, демонстрация наглядных пособий, презентаций)

Практические методы (практические компьютерные работы)

Активные методы (метод проблемных ситуаций, метод проектов, ролевые игры и др.) Формы работы:

Самостоятельная работа (выполняется без непосредственного участия учителя, но по его заданию в специально предоставляемое для этого время)

Индивидуальная практическая работа (разнотипность заданий по уровню сложности, большая самостоятельность, большая опора на учебник и справочный материал, более сложные вопросы к ученику)

Коллективный урок (участие нескольких классов одной параллели: урок-конференция, урок-путешествие)

Групповая форма (деление класса на 2 и более групп)

Парная форма

**Критерии и нормы оценки знаний и умений достижений планируемых результатов**

Форма проведения занятий – игры, соревнования, конкурсы. Промежуточная аттестация – творческий проект

Способы контроля: устный опрос, проверка самостоятельной работы, игры.

Система оценивания – зачет

## **Содержание**

## **2 класс «Юный художник»**

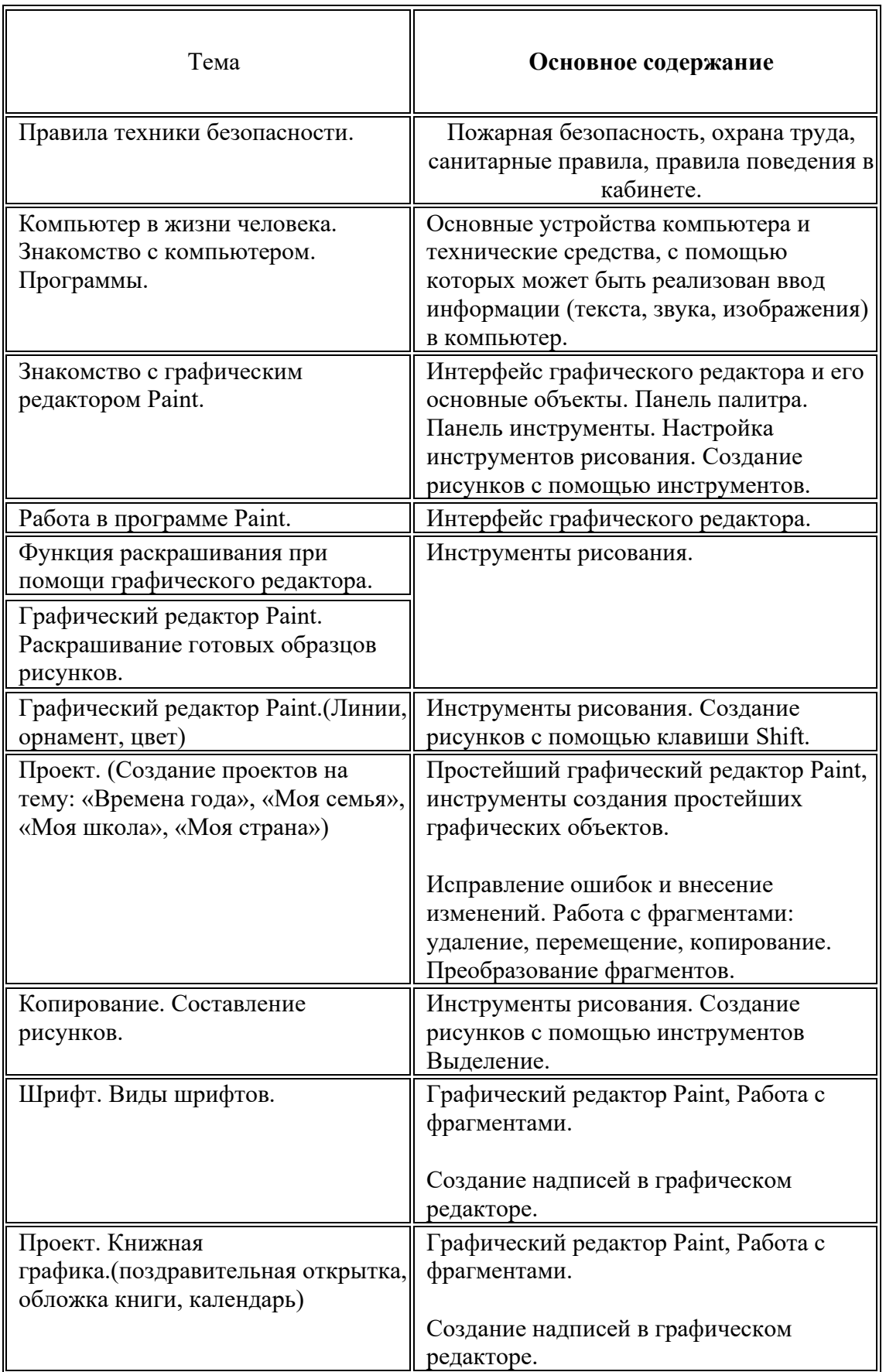

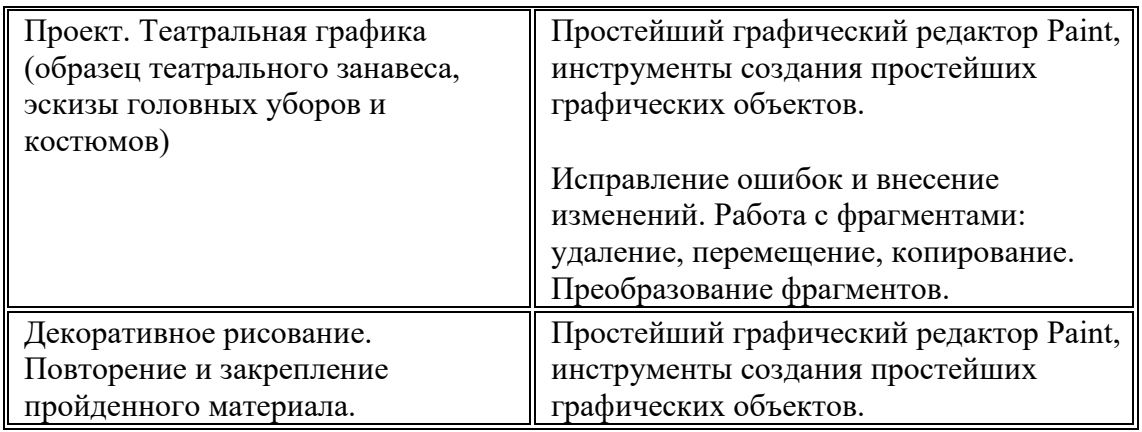

#### **3 класс «Учимся печатать»**

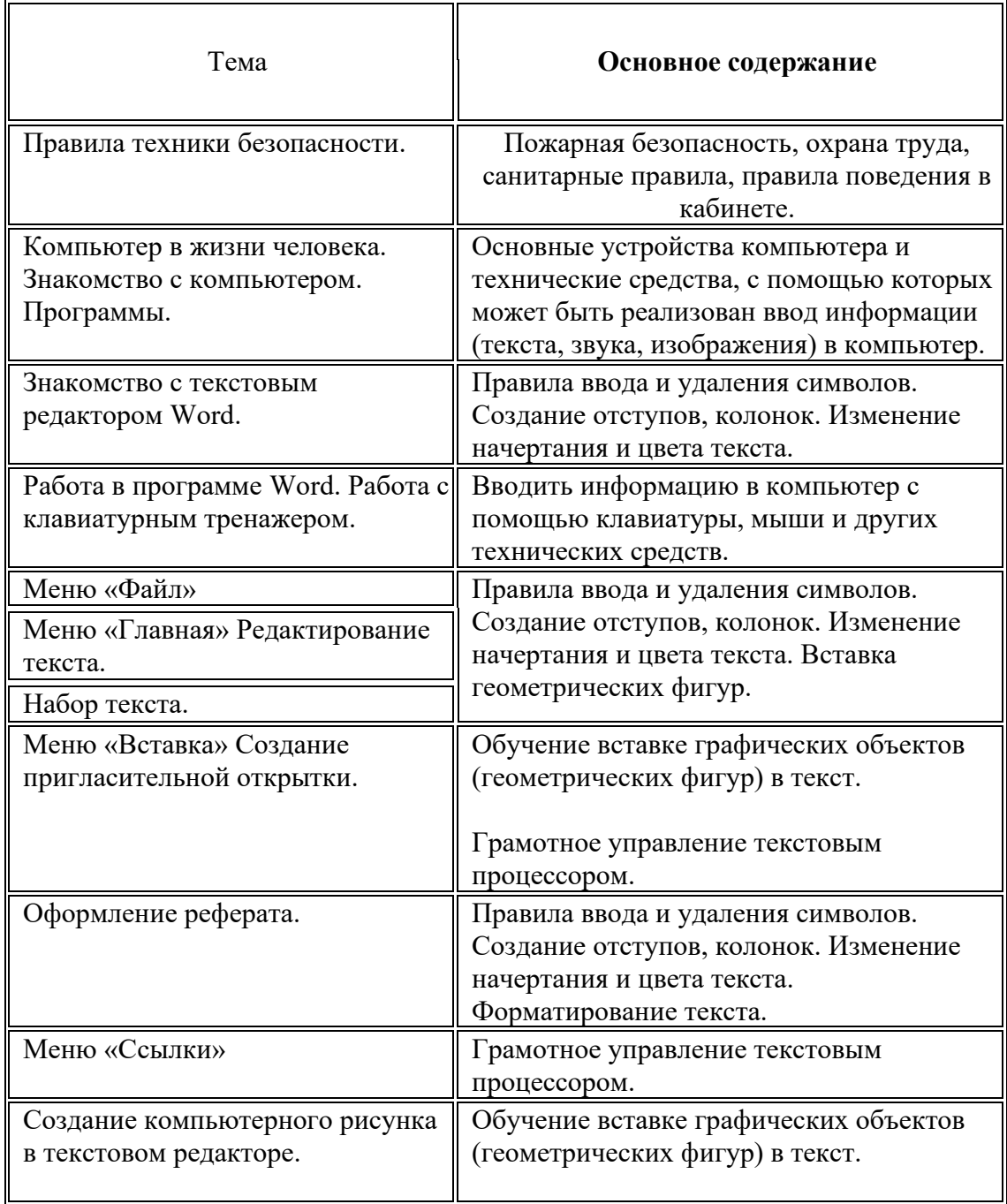

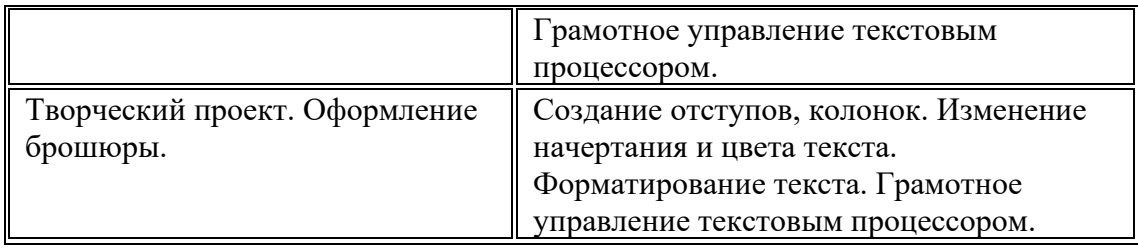

## **4 класс «Мастер презентации»**

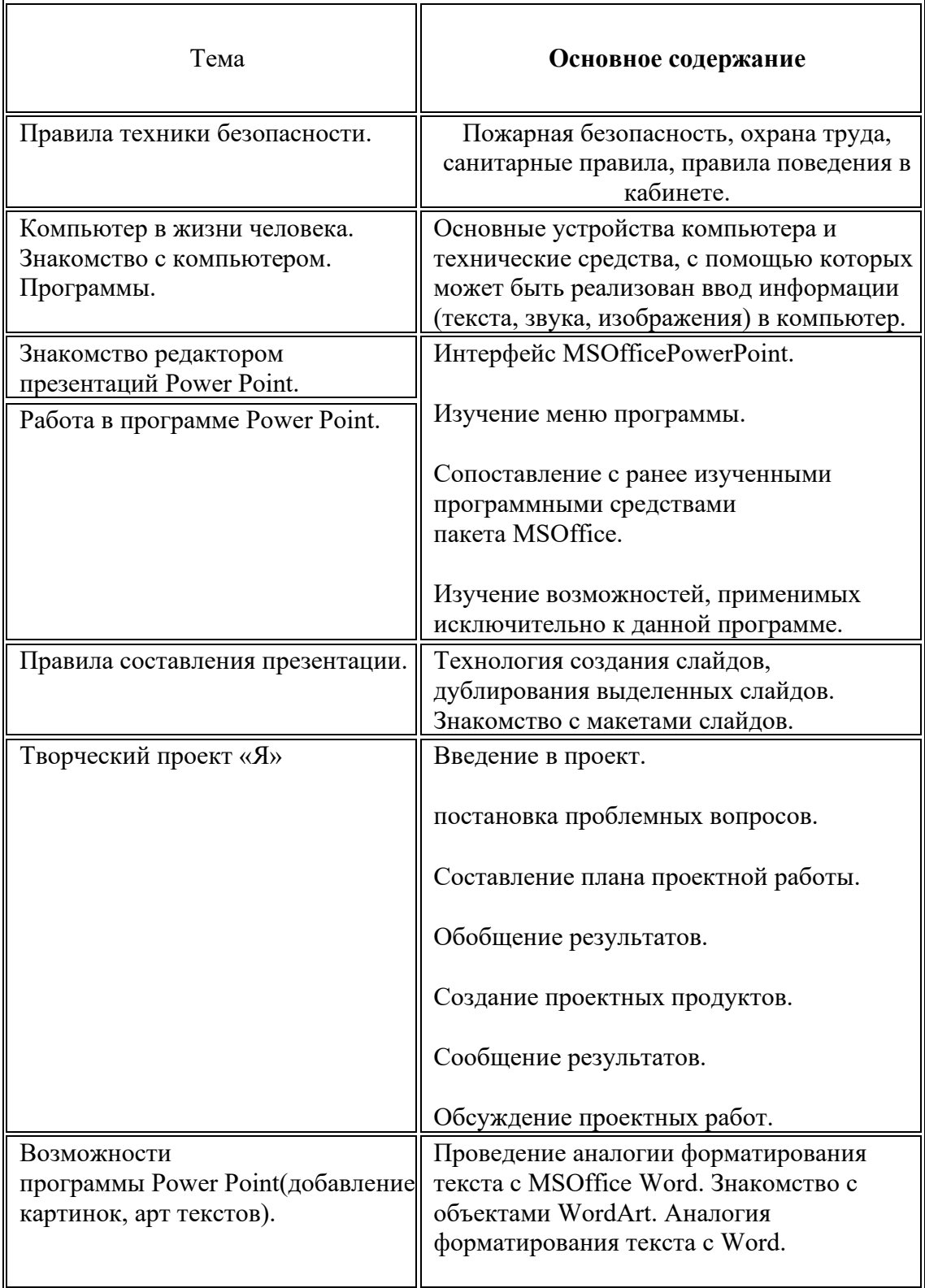

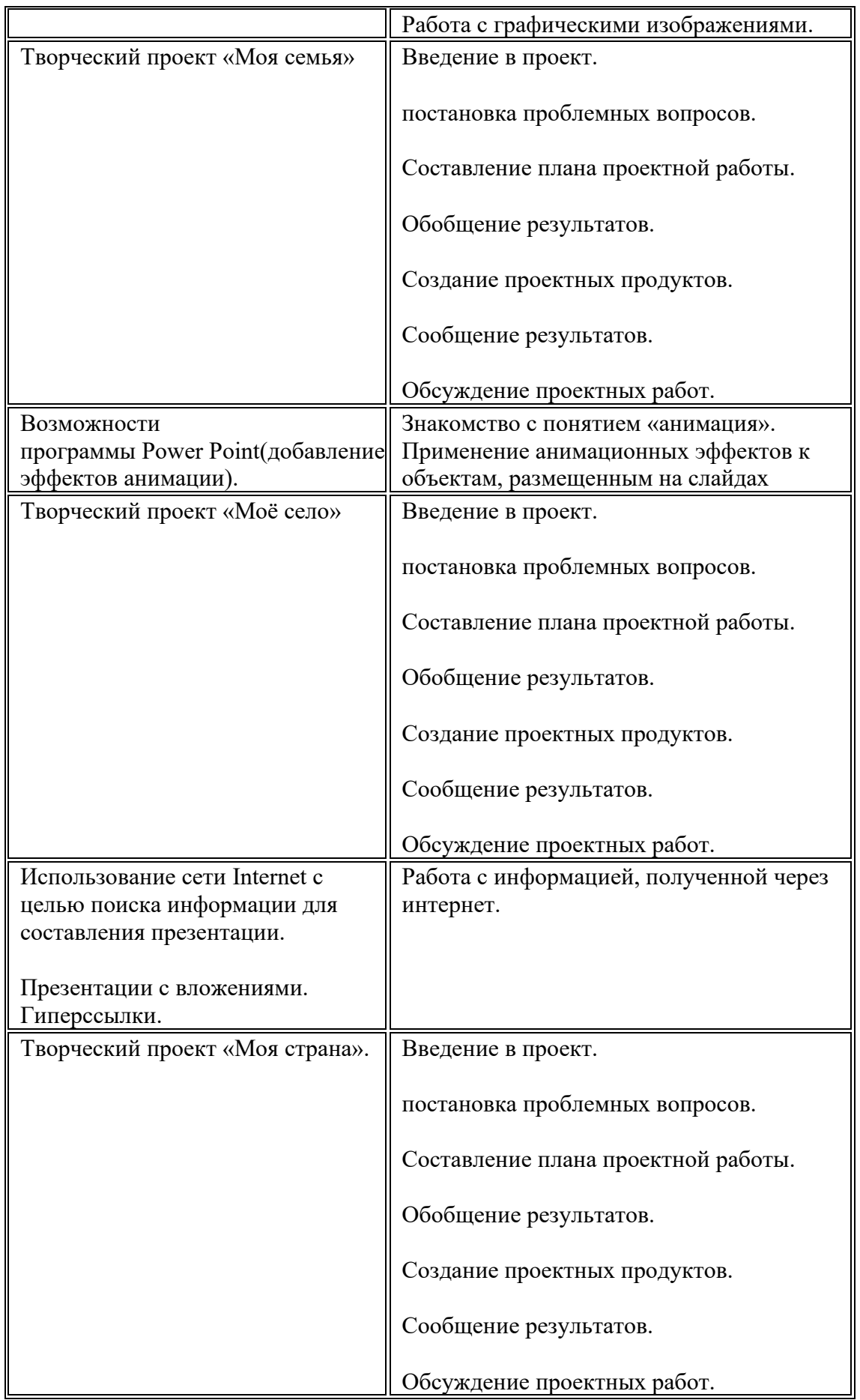

## **Тематическое планирование**

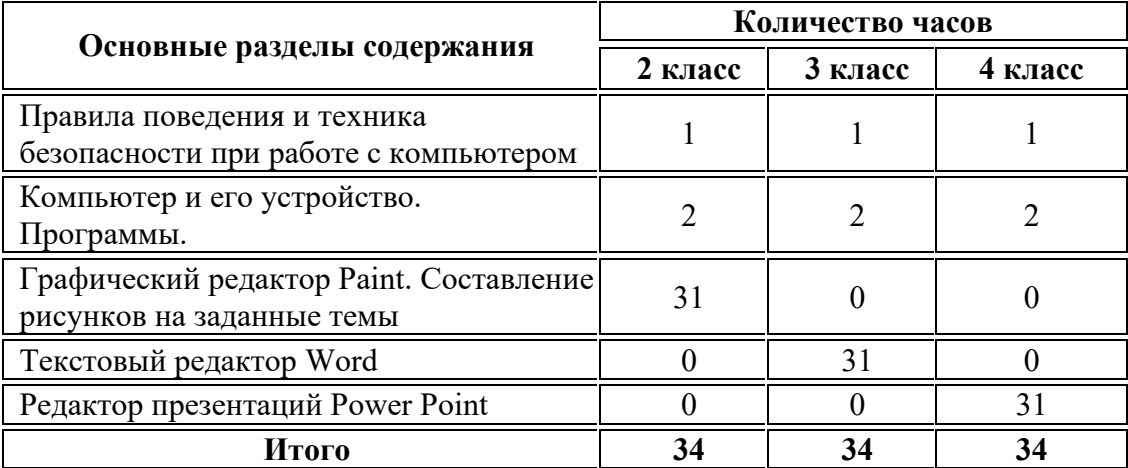